## **Operatorer**

Når du kombinerer søgetermer skal du bruge søgeoperatorer. De mest almindelige er søgeoperatorerne AND, OR and NOT (også kaldet Boolske operatorer).

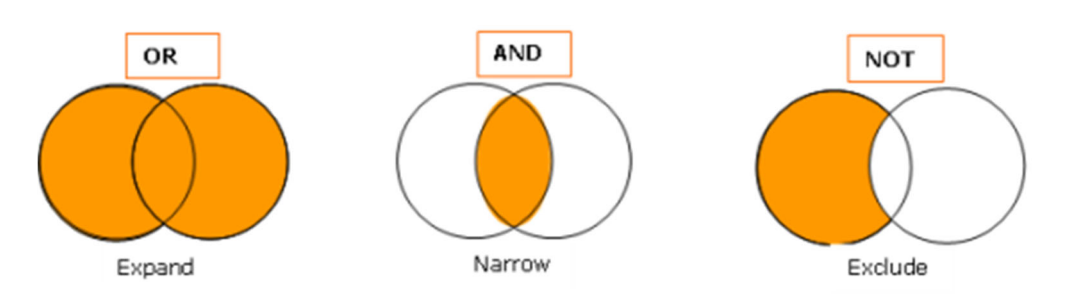

## **OR**

Ved at sætte **OR** imellem søgeordene finder du referencer som indeholder enten nogle eller alle søgeordene. D.v.s. Enten‐eller eller både‐og. OR bruges mellem synonymer for at udvide søgningen, for eksempel:

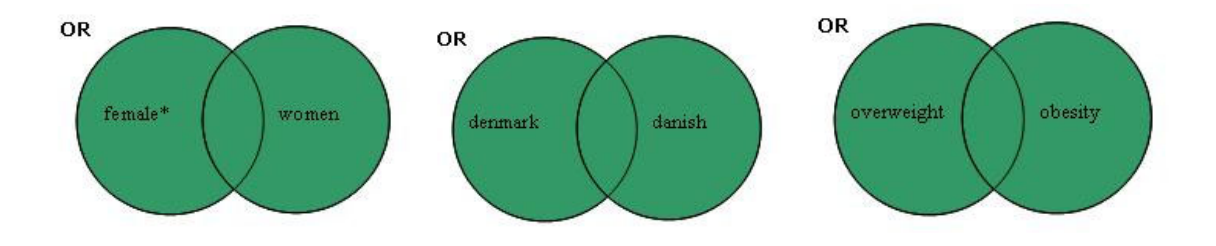

**AND** finder referencer som indeholder alle søgetermer. D.v.s. både‐og. And bruges til at indsnævre søgningen.

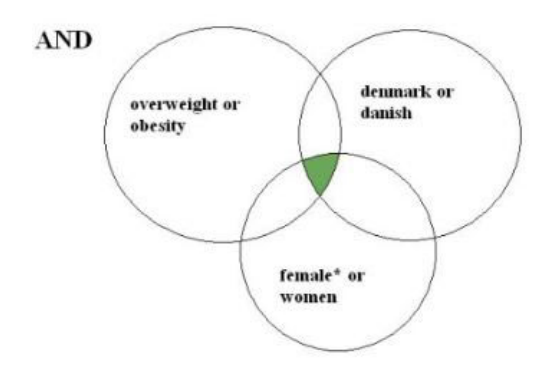

**NOT** finder referencer, som indeholder den første term, men udelukker den anden. NOT bruges til at udelukke referencer. Brug den forsigtighed, da man let kan miste relevante referencer ved at eksludere søgetermer.

## **Trunkering/wildcards**

Disse bruges til at søge på ordstammer og alle afledte former af et ord, f.eks. ental og flertal. Trunkeringstegnet (wildcard) er ofte en asteriks (\*, erstatter 0 til mange tegn) og sommetider et spørgsmålstegn (?) eller et dollar tegn (\$).

Eksempler på trunkering med spørgsmålstegn: *pig?* finder *pig* og *pigs*.

Eksempler med asteriks: *food\* find food, foods, foodborne, foodstuffs* etc.

Trunkering inden i et ord: colo?r finder både colour and color, sawt??th søger både på sawtooth og sawteeth*.*

Forskellige tegn bruges i forskellige databaser.

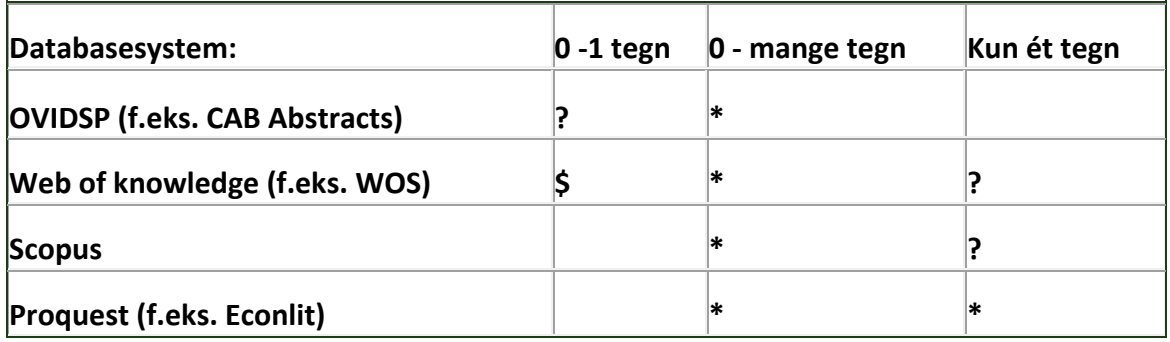